# **ADSP-21161 Architektura jadra I**

**Sekcja 3**

### **ADSP-21161 Diagram blokowy architektury**

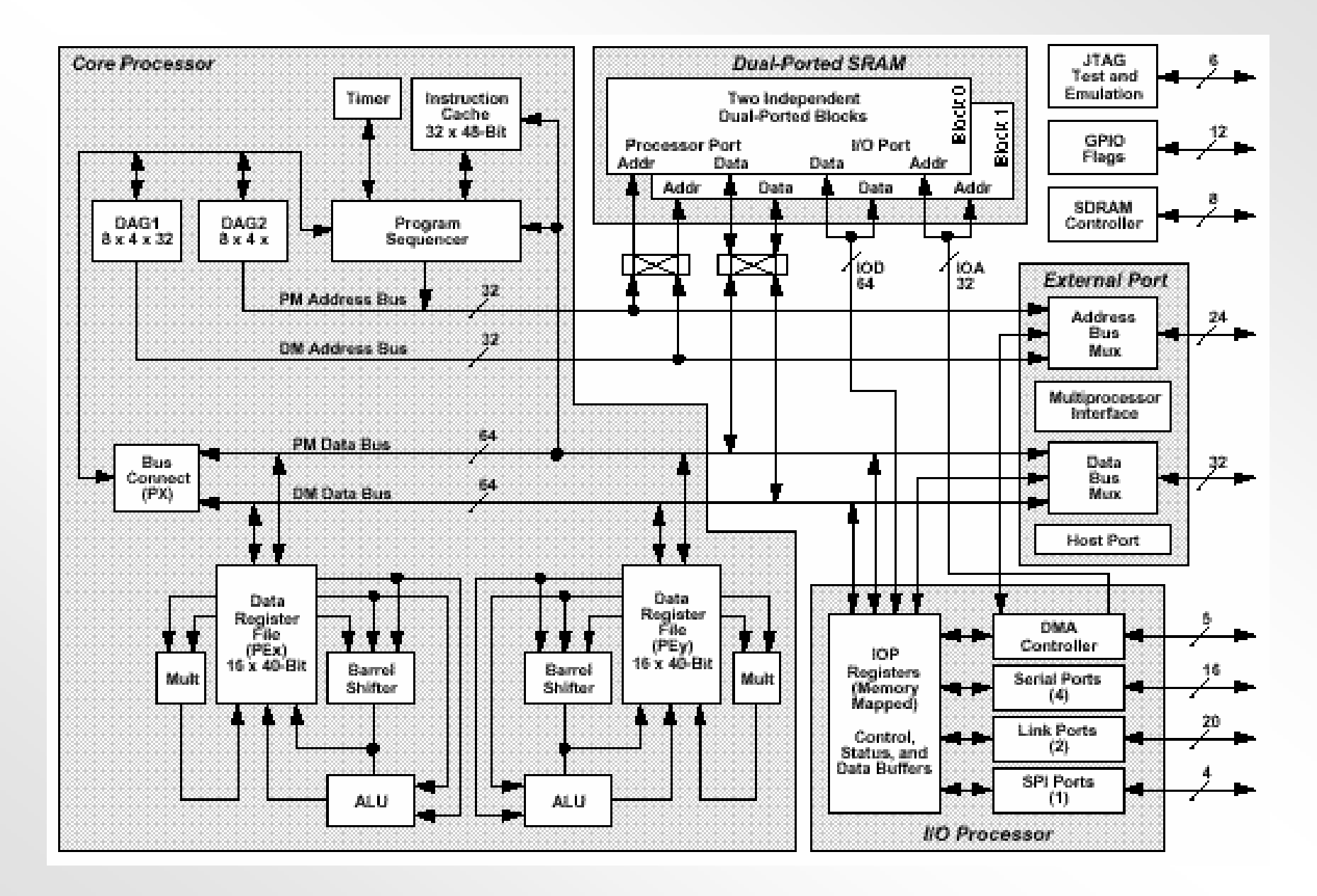

# **Rejestry i typy danych**

### **ADSP-21161: Grupy Rejestrów**

### **Universal Registers (UREG) Complementary Register (CREG)**

**System Registers (SREG) Register File (DREG) Data Address Generator(DAG) Bus Exchange (Px) TimerProgram Sequencer**

**Computation Unit Registers Multiplier Results - MR**

### **I/O Processor Registers**

(memory mapped)

**System Control Registers (SC) DMA Address Registers (DA) DMA buffer Registers (DB) Link & Serial Port (LSP) SPI Port**

### **Universal Registers : Przyklady**

 $\bullet$ **Universal Registers sa dostepne dla innych rejestrów uniwersalnych jak**

 **równiez dla pamieci danych**

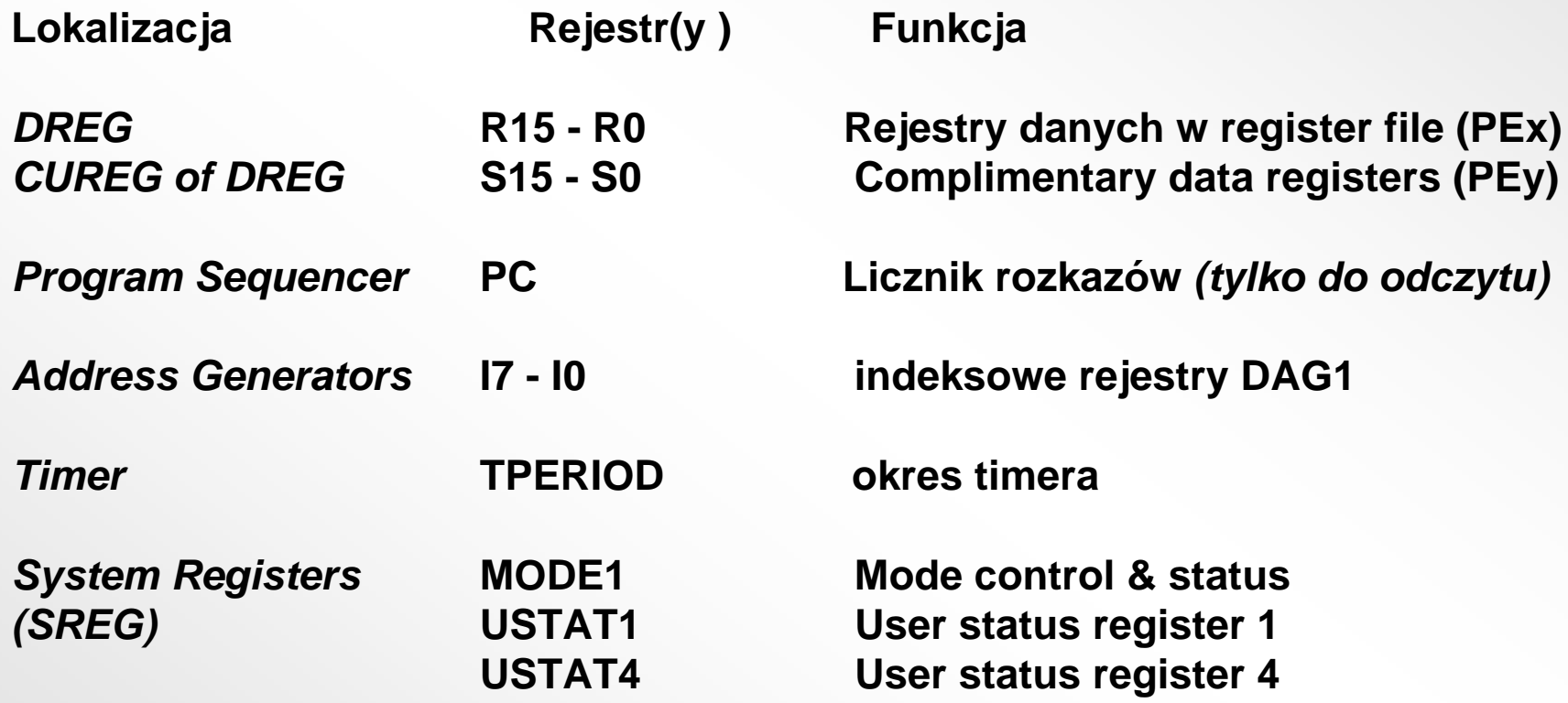

# **Rejestry I/O procesora**

- **Rejestry mapy pamieci(Memory mapped registers)**
- **Efekt opoznienia cyklu podczas zapisywania rejestrów IOP**
- $\bullet$  **Dostep do adresów pamieci uzywajac :**
	- rdzenia DSP (DSP core)
		- szyna PM (PM bus)
		- szynaDM (DM bus)
	- •Urzadzen peryferyjnych
		- szyna I/O (I/O bus)

### **UREG-CUREG: rejestry komplementarne**

**Pewne rejestry wewnatrz UREG maja rejestry komplementarne. Rejestry komplementarne (CREG) sa rejestrami w PEy i sa uzywane w trybie SIMD.**

**Przyklad:**

- • **DREG ma rejestry komplementarne <sup>w</sup> PEy**
	- − $-$  PEx  $\rightarrow$  PEy
- **SREG ma rejestry CREG <sup>w</sup> PEy**
	- − USTAT1 → USTAT2
	- − USTAT3 → USTAT4
	- − $-$  ASTATx  $\longrightarrow$  ASTATy
	- −– STKYx <sub>→</sub> STKYy

# **Plik Rejestr<sup>u</sup> Danych: cechy**

- •**Jeden plik rejestru dla kazdego elementu przetwarzania**
- •**Do przenoszenia danych pomiedzy jednostkami obliczeniowymi i pamieci i do przechowywania posrednich wyników.**
- •**Swobodny przeplyw danych pomiedzy jednostkami obliczeniowymi i pamiecia.**

### •**Przenoszenie 9 slów na cykl:**

- 2 przeslania do pamieci;
- 4 odczyty rejestrów, 3 zapisy do rejestrow z jednostkami obliczeniowymi

### • **16 rejestrów x 40 bitowej szerokosci**

<sup>−</sup>Wsparcie dla przechowywania liczb 40 bitowych zmiennoprzecinkowych o rozszerzonej precyzji, 32 bitowych zmienno- i stalo przecinkowych o normalnej precyzji

**•16 dodatkowych rejestrow pomocniczych Secondary Registers ( dla szybkiego przelaczania kontekstów, dostepne przez odpowiedni zapis do rejestru MODE1** 

### **ADSP-1161 Plik Rejestru**

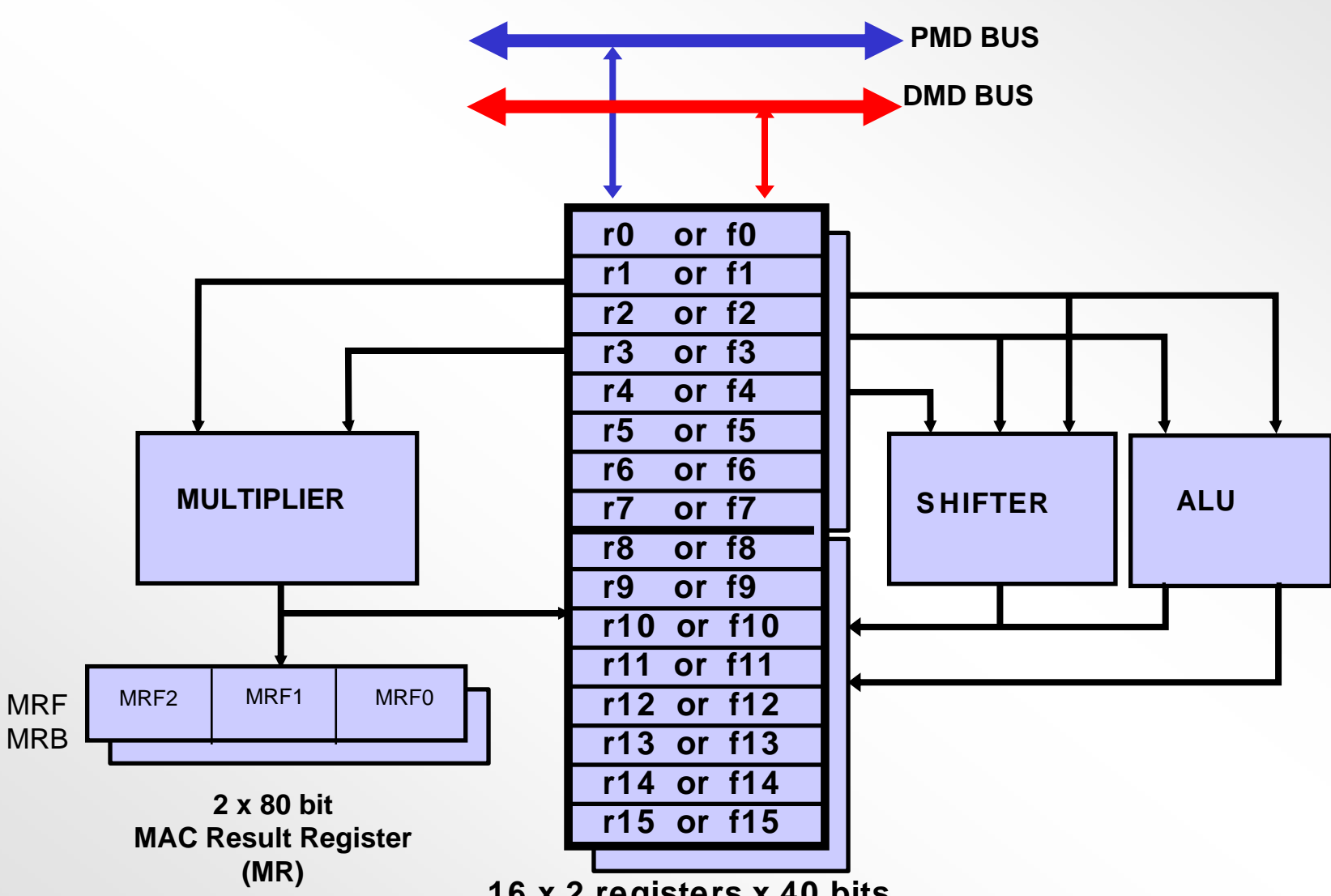

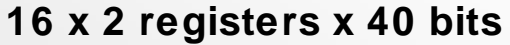

# **Typy danych**

### •**zmiennoprzecinkowe: "f" numer rejestru (f0 - f15)**

- 32-bitowe o pojedynczej precyzji (wybrane przez bit RND32 w MODE1)
- − 40-bitowe rozszerzone o pojedynczej precyzji (domyslne po reset)

### •**staloprzecinkowe: "r" numer rejestru (r0 - r15)**

- − 32-bitowa liczba calkowita, ze znakiem i bez znaku
- − 32-bitowe ulamkowe , ze znakiem i bez znaku
- <sup>−</sup>dla 64 bitowych rezultatów MPY mnozenia/gromadzenia, 80-bitowych akumulacji

#### •**PEy wykona te same instrukcje co PEx**

- <sup>−</sup>Operacje zmiennoprzecinkowe <sup>w</sup> PEx beda mialy rezultat w operacjach zmiennoprzecinkowych w PEy
- Rejestry Data Registers w PEy moga byc dostepne jako "s" rejestry (s0-s15)
	- Uzywane tylko do przenoszenia danych

### **Wyrównanie danych dla rejestrów danych**

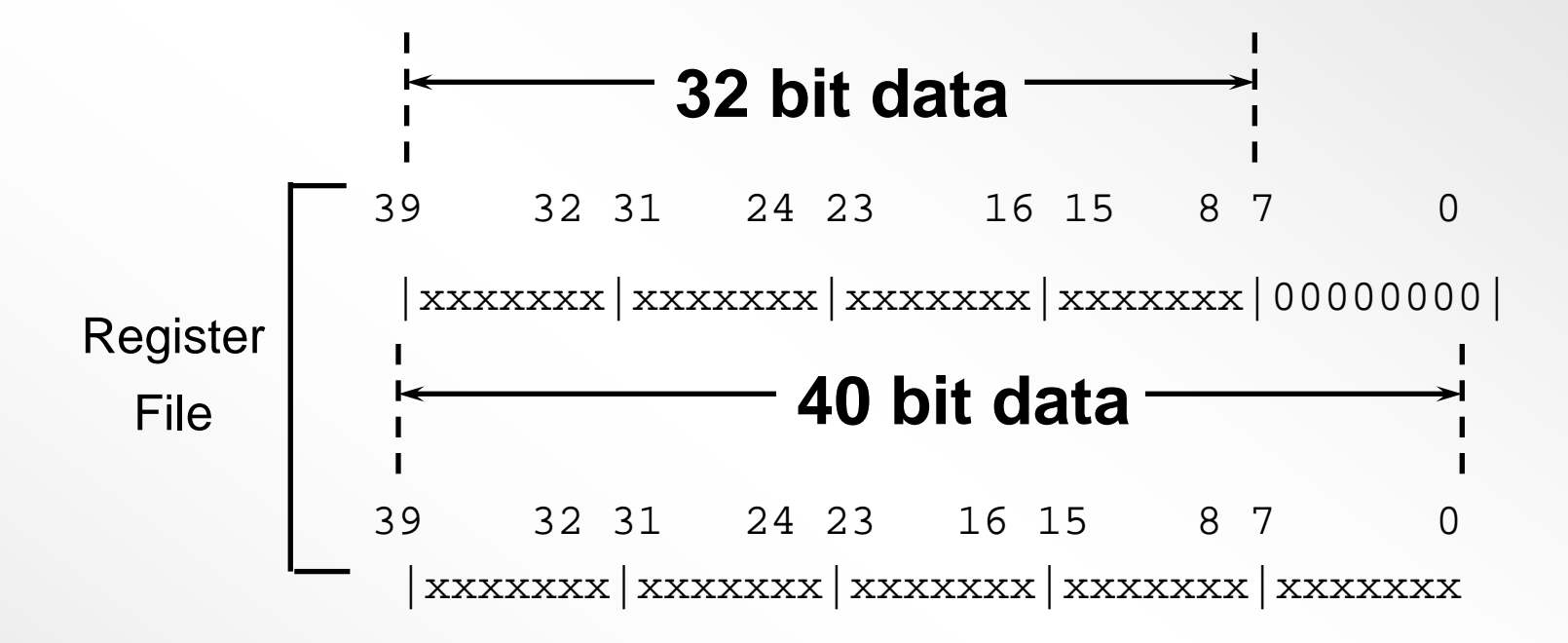

### **32 bitowy format staloprzecinkowy**

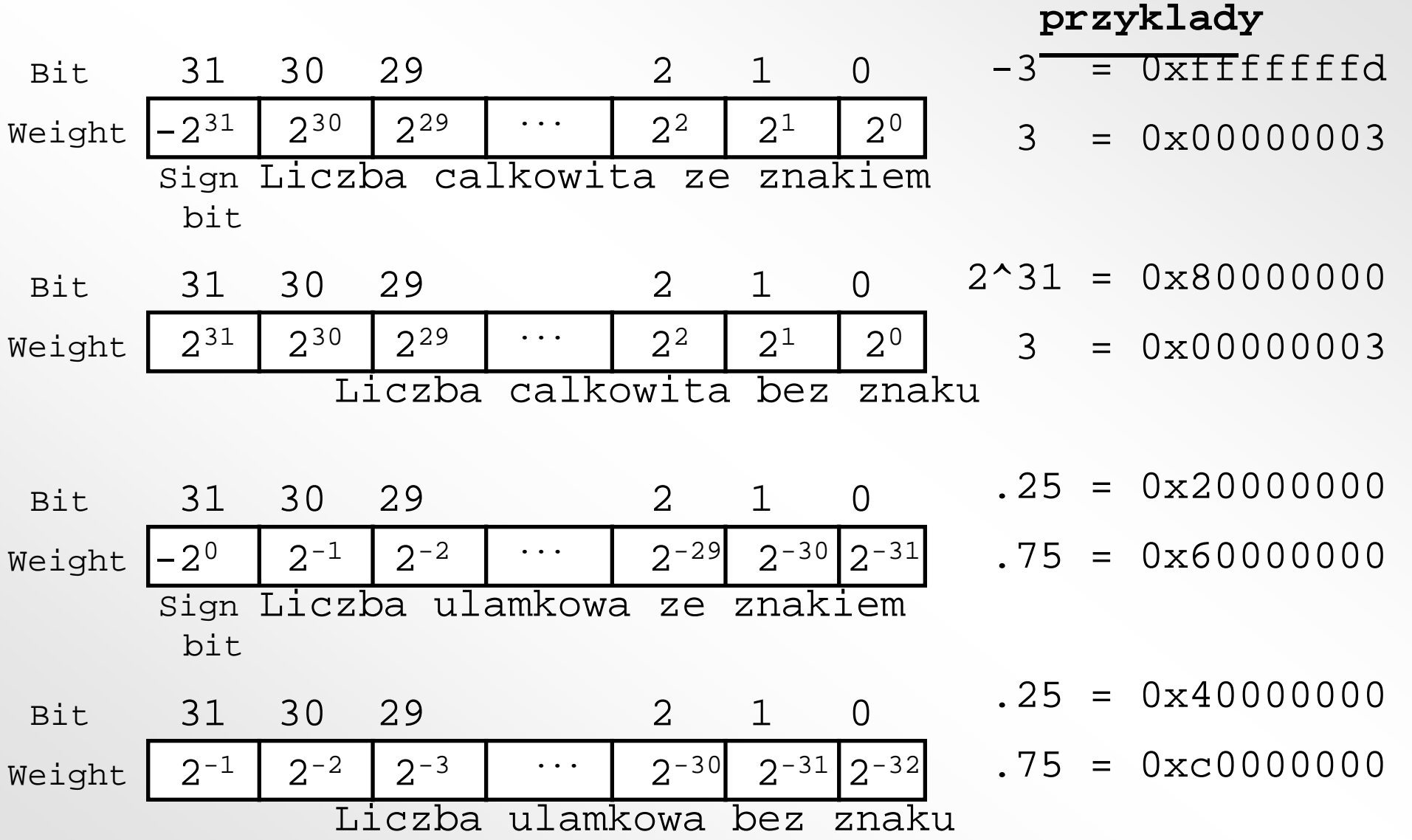

### **Formaty zmiennoprzecinkowe**

![](_page_12_Figure_1.jpeg)

![](_page_12_Picture_80.jpeg)

### **Przyklady konwersji zmiennoprzecinkowych**

Zamien 0x40400000 na liczbe zmiennoprzecinkowa

Formula: (-1)<sup>s</sup>(1.f)2<sup>e-127</sup>

![](_page_13_Figure_3.jpeg)

 $(-1)$  x(1.5)x(2<sup>128-127</sup>) = 1.5 x(2)=3.0

### **Wprowadznie do Register File i Debugge<sup>r</sup> (programu uruchomieniowego) Cwiczenia**

**LAB 1**

![](_page_15_Figure_0.jpeg)

![](_page_15_Figure_1.jpeg)

# **Cechy ALU**

### •**Wykonuje dzialania na danych zmienno- i staloprzecinkowych**

- <sup>−</sup>dodawanie, odejmowanie, jednoczesne dodawanie/odejmowanie, obliczanie sredniej
- <sup>−</sup>konwersja formatów (stalo do zmiennoprzecinkowe . i vice versa)
- <sup>−</sup>wartosc bezwzgledna, przebieg, minimum, maximum, obcinanie
- <sup>−</sup>porównywanie: 8-bitowy sumaryczny status dla porównan sekwencyjnych

### •**Wykonuje operacje specyficzne dla danych staloprzecinkowych**

- logiczne AND, OR, XOR, NOT;
- dodawanie staloprzecinkowe z przeniesieniem, odejmowanie z pozyczka, inkrementacje, dekrementacje;
- tryb nasycenia ALU (ustawainy w rejestrze MODE1);

### •**Wykonuje operacje specyficzne dla danych zmiennoprzecinkowych**

- logika dwójkowa, skalowanie, mantysa;
- odwrotnosc danej dla dzielenia
- − odwrotnosc pierwiastka kwadratowego z danej dla pierwiastkowania

### **Przykladowe instrukcje ALU**

 $FO = F1 + F2$ ;  $\qquad \qquad$  /\* dodawanie Floating Point  $\qquad'$  $F7 = F5 + F6$ ,  $F8 = F5 - F6$ ; /\* podwojne dod./odejmowanie Fltg-Pt. \*/ F15 = PASS F3; /\* Rejestr xfer do ustawiania flag ALU \*/  $F14 = MIN(F13, F14);$   $\qquad \qquad$  /\* minimum Floating Point  $\qquad$ /  $R7 = R6$  AND R7;  $\hspace{1.5cm}$  /\* Bitowa staloprzecinkowa AND \*/  $R8 = FIX F14$ ;  $\frac{1}{2}$  /\* konwersja Float-to-Fixed \*/ F6 = CLIP F3 BY F4;  $\frac{1}{2}$  /\* Fitg-Pt. Clip(obciecie) (saturate F3 by |F4|)  $\frac{1}{2}$ 

### **ALU: Przyklad konwersji Fixed-to-Float**

 $R0=dm(ADC)$ ; /\*R0=0x7ff00000\*/Konwersja 39 32 31 24 23 16 15 8 7 001111111 11110000 00000000 0000000 xxxxxxxx

Konwersja bez skalowania : ( 32 bitowa l.calkowita do dzisietnej ) F2=FLOAT R0; /\*F2=**2.146E+9**\*/

Konwersja ze skalowaniem : ( 32 bitowa l.calkowita do dzisietnej ze skalowaniem )  $R1 = -31;$ 

```
F2=FLOAT R0 BY R1; /*F2=2.146E+9/(2^31)=0.9995*/
```
Skalowanie wejsciowej wartosci do wartosci pomiedzy: +1.0-lsb to -1.0

```
Skalowanie wsteczne : R1=31;R0 = FIX F2 BY R1;dm(DAC)=R0; /*R0=0x7ff000
```
### **Instrukcje ALU: Fixed Point(staloprzecinkowe)**

![](_page_19_Picture_67.jpeg)

Rn,Rm,Rx,Ry <=> R15-R0; register file location, fixed point

### **Instrukcje ALU: Floating Point**

### **(zmiennoprzecinkowe)**

![](_page_20_Picture_67.jpeg)

Rn,Rm,Rx,Ry <=> R15-R0; register file location, fixed point Fn,Fm,Fx,Fy <=> F15-F0; register file location, floating point

# **Flagi statusu ALU**

### **ASTATx/y**

![](_page_21_Picture_143.jpeg)

### **ALU:Kody warunkowego wykonania**

![](_page_22_Picture_71.jpeg)

### **ALU: Przyklad flag statusu/warunków**

**R0 = 5; R1 = 10;**  $R2 = R0 - R1;$ **{Flags Set: AZ=0, AN=1, AF=0, AV=0} F0 = 5.3E3;**

**IF LT JUMP LABEL1;**

**F1 = 7.6E4;**  $F2 = F0 - F1;$ **{Flags Set: AZ=0, AN=1, AF=1, AV=0} IF LT JUMP LABEL1;**

# **ALU: Cwiczenia i mini-quiz**

**LAB 2**

# **Multiplier / MAC(mnoznik)**

![](_page_25_Figure_1.jpeg)

# **Cechy MAC**

#### $\bullet$ **32/40-bitowy zmiennoprzecinkowy mnoznik**

- <sup>−</sup>MAC uzywany z ALU dla 1-cyklowego potokowego MAC
- − 32/40-bitowe zmiennoprzecinkowe mnozenie
	- 40-bitowe wyniki, opcjonalnie zaokraglone do 32 bitów

### • **32-bit staloprzecinkowy MAC**

- −64-bitowe wyniki, liczby calkowite i ulamkowe
- −80-bitowe podwójne akumulatory
- −32-bitowe wyniki (zapamietywane do pliku rejestru)
- •**Operacje rejestru Multiplier Result (MR) Register**

<sup>−</sup>zaokraglanie, nasycanie, i czyszczenie rejestru z wynikami

### **MAC: przykladowe instrukcje**

```
MRF = R1 * R2; // staloprzecinkowe mnozenie, domyslne tryby
```
- **R15 = R14 \* R13 (SSFR); // staloprzecinkowe mnozenie, z zaokraglaniem**
	- **// wynik, argumenty ulamkowe ze znakiem**
- **MRF = MRF + R7 \* R8 (SSF); // staloprzecinkowe MAC, l.calkowita ze znakiem**
	- **// argumenty**
- **MRF = 0;**  // Clear foreground fixed-pt. accum.
- **MRF = SAT MRF; // nasyc pierwszoplanowy akumulator**
- **R5 = RND MRB; // transfer zaokraglonych 32-bitowych wartosci** 
	- **// z pierwsz. <sup>a</sup>kum. do rejestru**
- **F0 = F1 \* F2; // zmiennoprzecinkowe mnozenie**

# **Multiplier/MAC Instrukcje**

![](_page_28_Picture_95.jpeg)

### **Instrukcje staloprzecinkowe MAC'a**

$$
\begin{vmatrix}\nRn & = Rx * Ry \mid S \mid F \\
MRB\n\end{vmatrix} = Rx * Ry \mid U \mid U \mid F \\
RRn = MRF \mid + Rx * Ry \mid S \mid F \mid F \\
MRF = MRF \mid MRB = MRB\n\end{vmatrix};
$$
\n
$$
\begin{vmatrix}\nRn & = MRF \\
MRB & = MRB \\
RRn & = MRB \\
MRF & = MRF \\
MRF & = MRF \\
MRB = MRB\n\end{vmatrix} = Rx * Ry \mid S \mid F \mid F \mid F \\
UR = MRF \mid T \mid T \mid F \mid T \mid F
$$

 $MRF$  = 0;

MRB

$$
Rn = SAT MRF
$$
\n
$$
Rn = SAT MRB
$$
\n
$$
(UI);
$$
\n
$$
MRF = SAT MRF
$$
\n
$$
(SI);
$$
\n
$$
MRB = SAT MRB
$$
\n
$$
(UF);
$$
\n
$$
(UF);
$$

(UF);

Rn = RND MRF Rn = RND MRB  $\mathsf{MRF}=\mathsf{RND}\ \mathsf{MRF}$ MRB = RND MRB (SF) ; (UF);

$$
\begin{array}{|c|c|}\nMRxF & = Rn; \\
MRxB & \end{array}
$$

$$
Rn = \left| \frac{\text{MRxF}}{\text{MRxB}} \right| ;
$$

**Instrukcje zmiennoprzecinkowe MAC'a** 

# **Fn = Fx \* Fy;**

### **Staloprzecinkowe formaty danych wyników MAC'a**

![](_page_31_Figure_1.jpeg)

# **Calkowite/ulamkowe staloprzecinkowe mnozenie**

### •**Umiejscowienie staloprzecinkowego calkowitego wyniku mnozenia**

![](_page_32_Figure_2.jpeg)

### •**Umiejscowienie staloprzecinkowego ulamkowego wyniku mnozenia**

![](_page_32_Figure_4.jpeg)

### **Zaokraglanie mnozenia staloprzecinkowego**

- •**Zaokraglanie moze wystapic jako czesc mnozenia(SSFR),lub jawna instrukcja (RND)**
- •**Staloprzecinkowe zaokraglanie uzywa sie do wynikow staloprz. ulamkowych**
- •**80-bitowe wyniki "rounded to nearest"(do najblizszej) wartosci 32-bitowej**

![](_page_33_Picture_75.jpeg)

### **Nasycanie mnozenia staloprzecinkowego**

- $\bullet$  Instrukcja nasycenia Saturation (SAT) ustawia MR do max. wartosci jesli MR jest przepelnione (MV=1).
- wyniki Fixed Point Saturation moga byc zwrócone do rejestrów MR lub do pliku rejestr<sup>u</sup>
- $\bullet$ Mozliwe maksymalne wartosci:

![](_page_34_Picture_118.jpeg)

### **Mnozenie zmiennoprzecinkowe**

•**Zmiennoprzecinkowe wejscia/wyniki moga byc 32-bitowe lub 40-bitowe (MODE1/RND32)**

•**Zmiennoprzecinkowe mnozenia moga byc "Rounded to Nearest" lub "Rounded(to Zero(zaokra. do zera)/Truncation(obcinane)" (MODE1/TRUNC)**

•**Miejscem przeznacznia zmniennoprzecinkowych mnozen jest plik rejestru. Na przyklad:**

**F12 = F3 \* F7;**

•**zmiennoprzecinkowe mnozenie/sumowanie (MAC) jest osiagane przez uzycie wielofunkcyjnych instrukcji (w/ ALU).** 

**Przyklad:**

**(podwojny dostep do danych, pobranie/zaladowanie do pamieci F3 i F7);**  $F12 = F3 * F7$ , (podwojny dostep do danych, F3,F7); **F12 = F3 \* F7, F8 = F8 + F12; F8 = F8 + F12;**

# **Flagi statusu MAC'a**

### **ASTATx/y**

- *Bit Nazwa Definicja*
- **MN Multiplier result negative(wynik ujemny mnozenia)**
- **MV Multiplier overflow( MAC nadmiar)**
- **MU Multiplier underflow(MAC niedomiar)**
- **M Multiplier floating-point invalid operation(zmienn. niewazna op.)**

### **STKYx/y**

- *Bit Nazwa Definicja*
- **MOS Multiplier fixed-point overflow(MAC staloprzecinkowy nadmiar)**
- **MVS Multiplier floating-point overflow(MAC zmiennoprz. nadmiar)**
- **MUS Multiplier underflow(MAC niedomiar)**
- **MIS Multiplier floating-point invalid operation(zmienn.niewazna op.)**

### **Multiplier/MAC: warunkowo wykonywane kody**

ms Multiplier sign(znak mnozenia) mv Multiplier overflow(przepelnienie mnozenia)

NOT ms Not multiplier sign(~znak mnozenia) NOT mv Not multiplier overflow(~przepelnienie mnozenia)

```
r0 = 0 \times 7FFFFFFFF; r0 = -5;
r1 = 0x50; r1 = 2;
mrf = r0*r1(SSI); {mv is set} r2=r0*r1(SSI); {mn is set}
if mv jump save; if ms jump add;
save: add:
      R0=MR0F; r3=r0+r1;
      R1=MR1F;
```
R2=MR2F;

### **MAC: Cwiczenia i mini-quiz**

**LAB 3**

# **SHIFTER(przesuwnik)**

![](_page_39_Figure_1.jpeg)

### **ADSP-21161 32bitowy przesuwnik Barrela: cechy**

- •Przesuniecia arytmetyczne i logiczne
- •Obracanie slów
- •manipulowanie polem danych (ekstrakcja ,skladanie)
- •ustawianie/ czyszczenie / przelaczanie / testowanie bitu
- •staloprzecinkowe/zmiennoprzecinkowe operacje konwersji, wlaczajac wyciaganie wykladnika, liczbe wiodacych 1 lub 0

# **32bitowy przesuwnik Barrel<sup>a</sup> Przykladowe instrukcje**

![](_page_41_Picture_108.jpeg)

- **R3 = LSHIFT R4 BY -11; // R4 logicznie przesuniety w prawo o**
- **// 11 bitow, resultat <sup>w</sup> R3**
- **R1 = R1 OR LSHIFT R2 BY 8; // R2 logicznie przesuniety w lewo o 8 bitow,** 
	- **// resultat "OR"ed w R1**
	- **R15 = ASHIFT R14 by R3; // R14 arytmetycznie przesuniety o wartosc**
	- **// w R3, wynik w R15**
	- **R10 = FDEP R9 by 16:8; // 8 LSBs R9 sa skladane do**
	- **// R10 zaczynajac od bit 16 w R10**
	- **R4 = FEXT R6 BY R5; // Pole wewnatrz R6 jest ekstraktowane i**
	- **// umieszczane w R4 right-aligned**
	- **R5 = LEFTZ R0; // R5 pobiera liczbe wiodacych**
	- **// zer w R0**

# **ADSP-21161 32bitowy przesuwnik Barrel<sup>a</sup> Instrukcje**

#### **Shifter**

Rn = LSHIFT Rx BY Ry Rn = LSHIFT Rx BY <data8>  $Rn = ASHIFT Rx BY Ry$   $Rn = ASHIFT Rx BY  $\frac{1}{2}$$  $Rn = ROT Rx BY RY$  Rn = ROT Rx BY <data8> Rn = BCLR Rx BY Ry Rn = BCLR Rx BY <data8> Rn = BSET Rx BY Ry Rn = BSET Rx BY <data8>  $Rn = BTGL Rx BY Ry$  Rn = BTGL Rx BY <data8> Rn = FDEP Rx BY Ry Rn = FDEP Rx BY <br/> <len6>:<len6> Rn = FEXT Rx BY Ry Rn = FEXT Rx BY <br/>  $\mathsf{Rn}$  = FEXT Rx BY <br/> <br/> kells <stembolism Rn = FEXT Rx BY <br/> <stembolism Rn = FEXT Rx BY <stembolism Rn = FEXT Rx BY <stembolism Rn = FEXT Rx BY <stembolism Rn = FEXT  $Rn = EXP Rx$  $Rn = EXP Rx (EX)$  $Rn = I$  FFTZ  $Rx$  $Rn = I$  FFTO  $Rx$ 

 Shifter ImmediateRn = Rn OR LSHIFT Rx BY Ry Rn = Rn OR LSHIFT Rx BY <data8> Rn = Rn OR ASHIFT Rx BY Ry Rn = Rn OR ASHIFT Rx BY <data8> BTST Rx BY Ry BTST Rx BY <data8>  $Rn = Rn$  OR FDEP Rx BY Ry Rn = Rn OR FDEP Rx BY <br/>  $\leq Rn = Rn$  OR FDEP Rx BY <br/>  $\leq Rn = Rn$ Rn = FDEP Rx BY Ry (SE) Rn = FDEP Rx BY <br/> <br/> Rn = FDEP Rx BY <br/> <br/> <br/>
<br/>
Rn = FDEP Rx BY <br/> <br/>
<br/>
<br/>
<br/>
Rn = FDEP Rx BY <br/> <br/>
<br/>
<br/>
<br/>
SE) Rn = Rn OR FDEP Rx BY Ry (SE) Rn = Rn OR FDEP Rx BY <br/> <br/> (SE) Rn = Rn OR FDEP Rx BY <br/> <br/> <br/>
Rn = Rn OR FDEP Rx BY <br/> <br/>
Rn = Rn OR FDEP Rx BY <br/> <br/>  $\sim$  (SE) Rn = FEXT Rx BY Ry (SE) Rn = FEXT Rx BY <br/> <br/>clen6> (SE)

Rn, Rx, Ry R15-R0; register file location, fixed-point <bit6>:<len6> 6-bit immediate bit position and length values (for shifter immediate operations)

**Flagi statusu przesuwnika**

# **(Shifter Status Flags)**

### **ASTATx/y**

### *Bit Nazwa Definicja*

- **11 SV Shifter overflow of bits to left of MSB**
- **12 SZ Shifter result zero**
- **13 SS Shifter input sign for exponent extract**

### **Shifter: warunkowo wykonywane kody**

![](_page_44_Picture_60.jpeg)

\*jesli program jawnie zapisuje rejestr ASTAT niepelnie w tym samym cyklu, w którym przesuwnik wykonuje jakas operacje, jawny zapis do ASTAT zastepuje aktualizacje flagi wywolana przez dana operacje przesuwania

### **ADSP-21161 32bitowy przesuwnik Barrel<sup>a</sup> Logiczne i arytmetyczne przesuwanie**

![](_page_45_Figure_1.jpeg)

### **ADSP-21161 32bitowy przesuwnik Barrel<sup>a</sup> Przenoszenie pola bitowego**

Rn = *Rn OR* FDEP Rx BY Ry *(SE)*;

Rn = *Rn OR* FDEP Rx BY <bit6>:<len6>*(SE)*;

Przyklad:

R0 = FDEP R1 BY 16:8;

![](_page_46_Figure_5.jpeg)

### **ADSP-21161 3bitowy przesuwnik Barrel<sup>a</sup> Wydobycie pola bitowego**

Rn = *Rn OR* FEXT Rx BY Ry *(SE)*;

Rn = *Rn OR* FEXT Rx BY <bit6>:<len6> *(SE)*;

Przyklad:

 $R0 = FEXT R1 BY 16:8;$ 

![](_page_47_Figure_5.jpeg)

### **ADSP-21161 3bitowy przesuwnik Barrela Operacje bitowe**

 $Rn = BCLR Rx BY Ry$  $Rn = BCLR Rx BY **cdata8**$ 

 $Rn = BSET Rx BY Ry$  $Rn = BSET Rx BY  $\leq R$$   $Rn = BTGL Rx BY Ry$  $Rn = BTGL Rx BY <sub>cd</sub> at a$ 

BTST Rx BY Ry BTST Rx BY <data8>

![](_page_48_Figure_5.jpeg)

# **32bitowy przesuwnik Barrela**

BTST Rx BY Ry BTST Rx BY <data8>

![](_page_49_Figure_2.jpeg)

# **32bitowy przesuwnik Barrel<sup>a</sup> Przyklady i mini-quiz**

**LAB 4**